# **Как в Прикамье получить и использовать «Пушкинскую карту». Инструкция в простых карточках**

Ей можно оплачивать билеты в театры и музеи

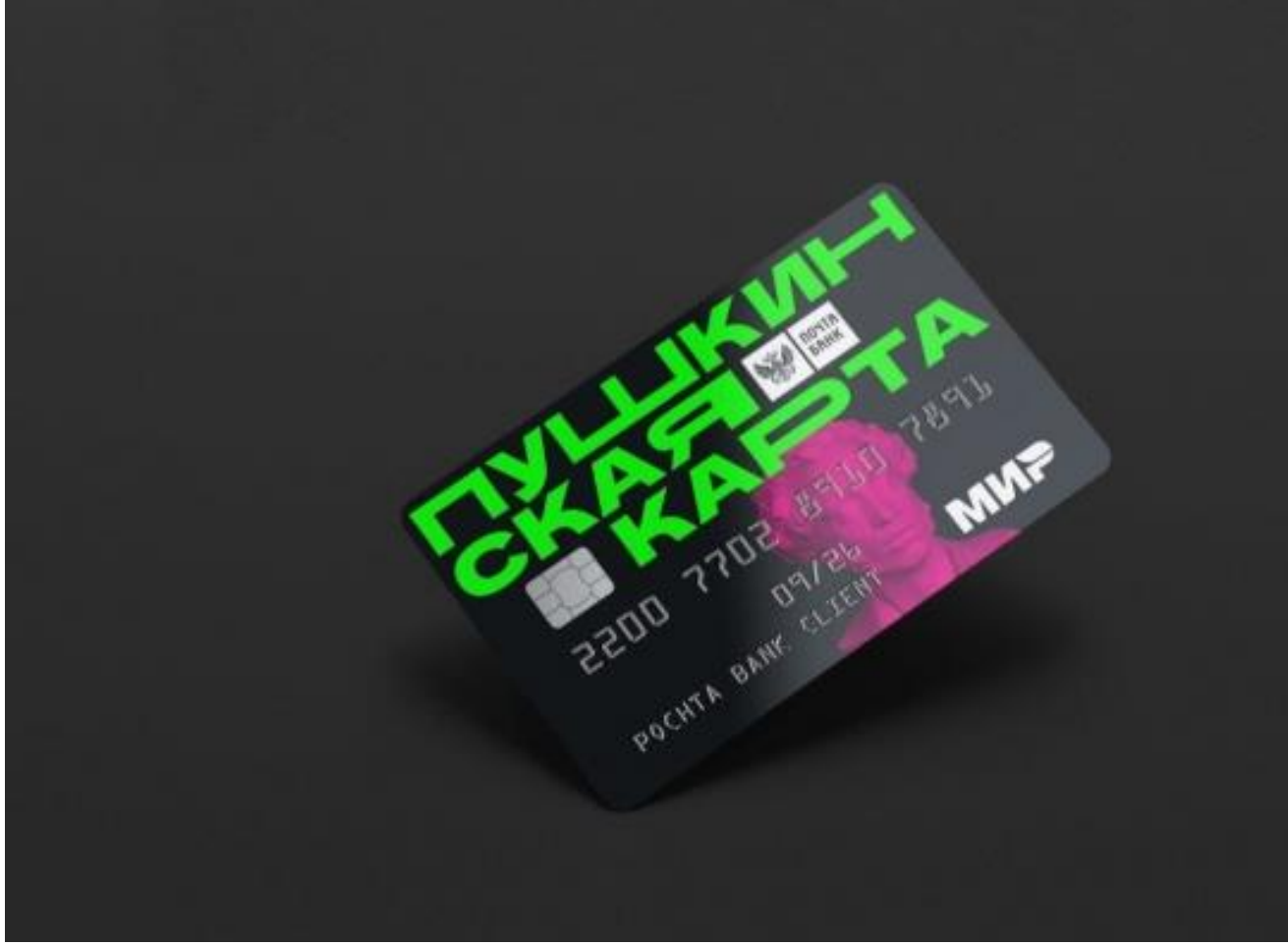

Так выглядит пластиковая «Пушкинская карта» Фото: Министерство культуры Пермского края

С сентября молодежь может получить «Пушкинскую карту». С ее помощью можно оплатить билеты только на культурные мероприятия: в музей, театр, галерею, на некоторые фестивали. Отвечаем на популярные вопросы по получению и использованию карты.

# **Кто может ее получить?**

**1**

Карту могут получить россияне от 14 до 22 лет. Если владельцу карты в течение календарного года исполнилось 23 года, он может ей пользоваться до 31 декабря.

## **Как получить «Пушкинскую карту»?**

Для начала нужно зарегистрироваться на портале «Госуслуги» и подтвердить учетную запись. Если подтвержденной записи на «Госуслугах» нет, заявку можно оставить в любом банковском приложении. После этого потребуется установить приложение «Госуслуги.Культура». В нем необходимо заполнить свои личные данные для получения виртуальной карты.

#### **3**

## **Что делать, если приложение выдает ошибку при оформлении «Пушкинской карты»?**

Некоторые пермяки уже столкнулись с проблемой получения виртуальной карты. Приложение выдает ошибку на последнем этапе или, например, говорит, что номер телефона не подтвержден. В Минкульте Прикамья говорят: если вы столкнулись с вопросами или проблемами при использовании «Пушкинской карты», вы можете посмотреть ответ в [частых](https://www.gosuslugi.ru/help/faq/kultura_dosug_sport)  [вопросах по программе](https://www.gosuslugi.ru/help/faq/kultura_dosug_sport), позвонить на горячую линию [8 800 100-06-](tel:88001000645) [45,](tel:88001000645) [оставить сообщение](https://www.gosuslugi.ru/help/obratitsya_v_pos) о проблеме на «Госуслугах». Также Минсвязи (разработчики приложения) отвечают в отзывах в [Google Play](https://play.google.com/store/apps/details?id=ru.gosuslugi.culture) и [App Store.](https://apps.apple.com/ru/app/id1581979387)

### **4**

### **А если я хочу пластиковую карту?**

Физическую «Пушкинскую карту» платежной системы «МИР» можно получить в любом отделении «Почта банка» (не путать с «Почтобанком»). Там выпустят карту с уникальным дизайном. В отделении получить пластиковую карту можно и без оформления виртуальной.

### **5 Сколько на ней денег?**

В 2021 году государство начислит на карту 3 тысячи рублей. С 1 января 2022 года ее номинал составит 5 тысяч рублей.

### **Как узнать, сколько денег осталось на карте?**

Остаток средств можно узнать в приложении «Госуслуги.Культура».

### **7**

## **Где посмотреть мероприятия, на которые можно купить билет по «Пушкинской карте»?**

В приложении «Госуслуги.Культура» и на сайте [культура.рф](https://www.culture.ru/) можно посмотреть афишу мероприятий, на которые можно купить билеты по «Пушкинской карте».

### **8**

# **Как ей пользоваться?**

Выбрав нужное мероприятие, владелец карты может оплатить билет в приложении «Госуслуги.Культура», на сайте самой организации или в кассе. При покупке онлайн-билета на сайте обязательно заполняйте все поля и выбирайте пункт «оплатить Пушкинской картой». При оплате билета может возникнуть технический сбой. В этом случае перезагрузите страницу или приложение и попробуйте снова. После оплаты билеты придут на электронную почту.

### **9**

## **Можно ли билеты, оплаченные «Пушкинской картой», подарить кому-то?**

Вряд ли у вас получится. Билеты именные. На первом этапе нужно обязательно носить с собой документ, удостоверяющий личность. В ближайшее время планируется дополнить сервис QR-кодами, с помощью которых можно проверить собственника.

## **Сколько билетов можно купить «Пушкинской картой»?**

На одно мероприятие, одно время и дату владелец «Пушкинской карты» может приобрести только один билет.

#### **11**

### **Могу ли я положить деньги на эту карту?**

Нет, деньги поступают от государства раз в год.

#### **12**

### **Можно ли снять деньги с «Пушкинской карты»?**

Снять деньги с карты не получится: ее баланс можно использовать только в рамках системы.

### **13**

## **А если на карте не хватает немного денег для покупки билета, я могу доплатить разницу сам?**

Нет, пока такой возможности нет. Но если такие запросы будут поступать, организаторы проекта рассмотрят такой вариант.

### **14**

**Я могу по ней купить билеты только в пермские учреждения культуры?**

Нет, «Пушкинской картой», полученной в Пермском крае, можно оплатить билеты и на мероприятия в других регионах.

### **15**

## **Куда в Прикамье можно пойти с «Пушкинской картой»?**

В Пермском крае в программе участвует 37 культурных учреждений: Коми-Пермяцкий драматический театр имени Максима Горького, Пермская государственная художественная галерея, Пермская синематека, Коми-Пермяцкий краеведческий музей имени Субботина-Пермяка, Музейзаповедник истории политических репрессий «Пермь-36», Пермская краевая филармония, Музей современного искусства «PERMM», Пермский дом народного творчества, Пермский академический Театр-Театр, Пермский краеведческий музей, Коми-пермяцкий этнокультурный центр, Пермский губернский оркестр, Пермский академический театр оперы и балета, Пермский планетарий, Пермский ТЮЗ, Академический хор «Млада», Театр «У моста», Театр кукол, Центральный выставочный зал, Балет Евгения Панфилова, «ПермьКонцерт», Березниковский историкохудожественный музей имени Коновалова, Краеведческий музей Александровского городского поселения, Чусовской музей, Лысьвенский музей, Краснокамский краеведческий музей, Чердынский краеведческий музей имени Пушкина, Чайковский историко-художественный музей, Березовский дом культуры, Березовская централизованная библиотечная система, Очерский краеведческий музей имени Нецветаева, Березниковский драматический театр, Усольский историко-архитектурный музей-заповедник «Усолье Строгановское», Районный центр культуры и досуга, Центр развития культуры, спорта и молодежной политики, Куединский краеведческий музей, Дворец культуры Гознака.

### **16**

## **Можно ли вернуть билет, купленный по «Пушкинской карте»?**

Да. В таком случае карта пополнится на ту же сумму, которая была списана за его покупку. Процедура возврата стандартна. Например, чтобы вернуть билет, приобретенный на сайте Театра-Театра, вам нужно зайти в раздел

«Как вернуть билет» и оформить возврат. Возврат билетов происходит на основании «Правил продажи и возврата билетов»

### **17**

## **Можно ли купить по «Пушкинской карте» билет на мероприятие, которое будет в следующем году?**

Да, но если мероприятие отменят в 2022 году, деньги на «Пушкинскую карту» не вернут, потому что лимит по карте определен законодательным актом и не может быть больше, чем установлено государством.

**ПОДЕЛИТЬСЯ**

**18**

## **Какой срок действия у «Пушкинской карты»?**

Карта будет действовать в течение календарного года. То есть в январе 2022 года можно будет получить новую, если владельцу еще не исполнилось 23 года. Сумму с карты нужно потратить до 31 декабря каждого года. Остаток не переносится.